## 1. 新しプロジェクトを作る

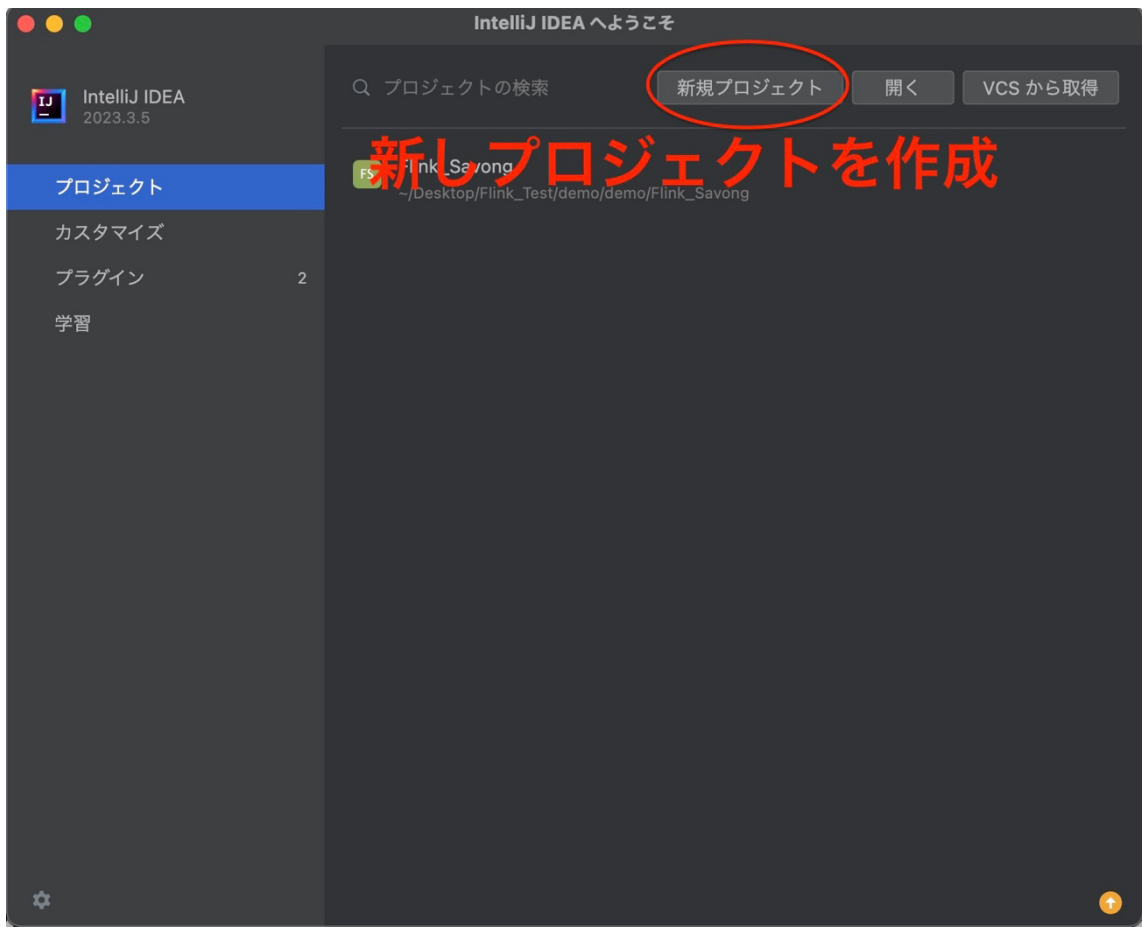

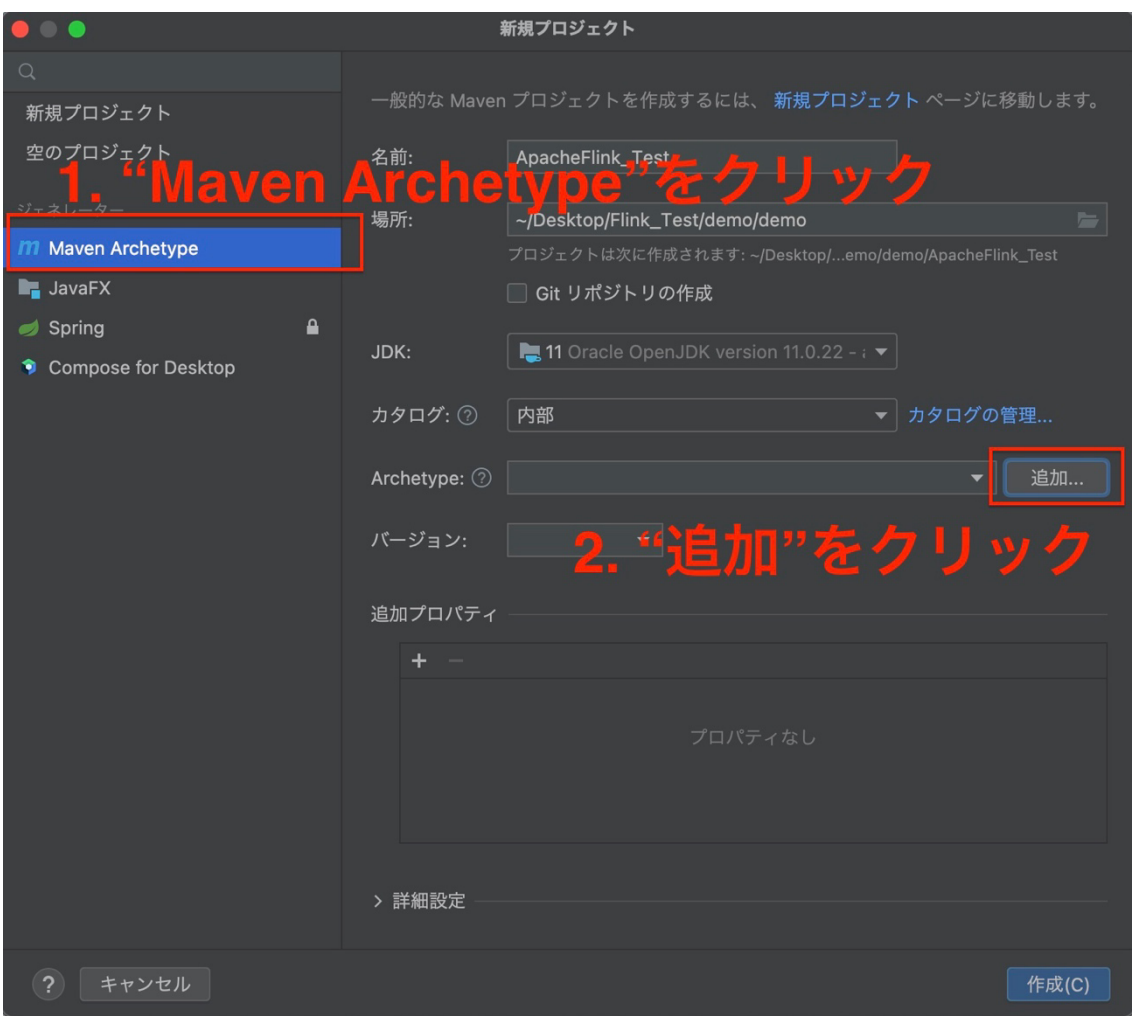

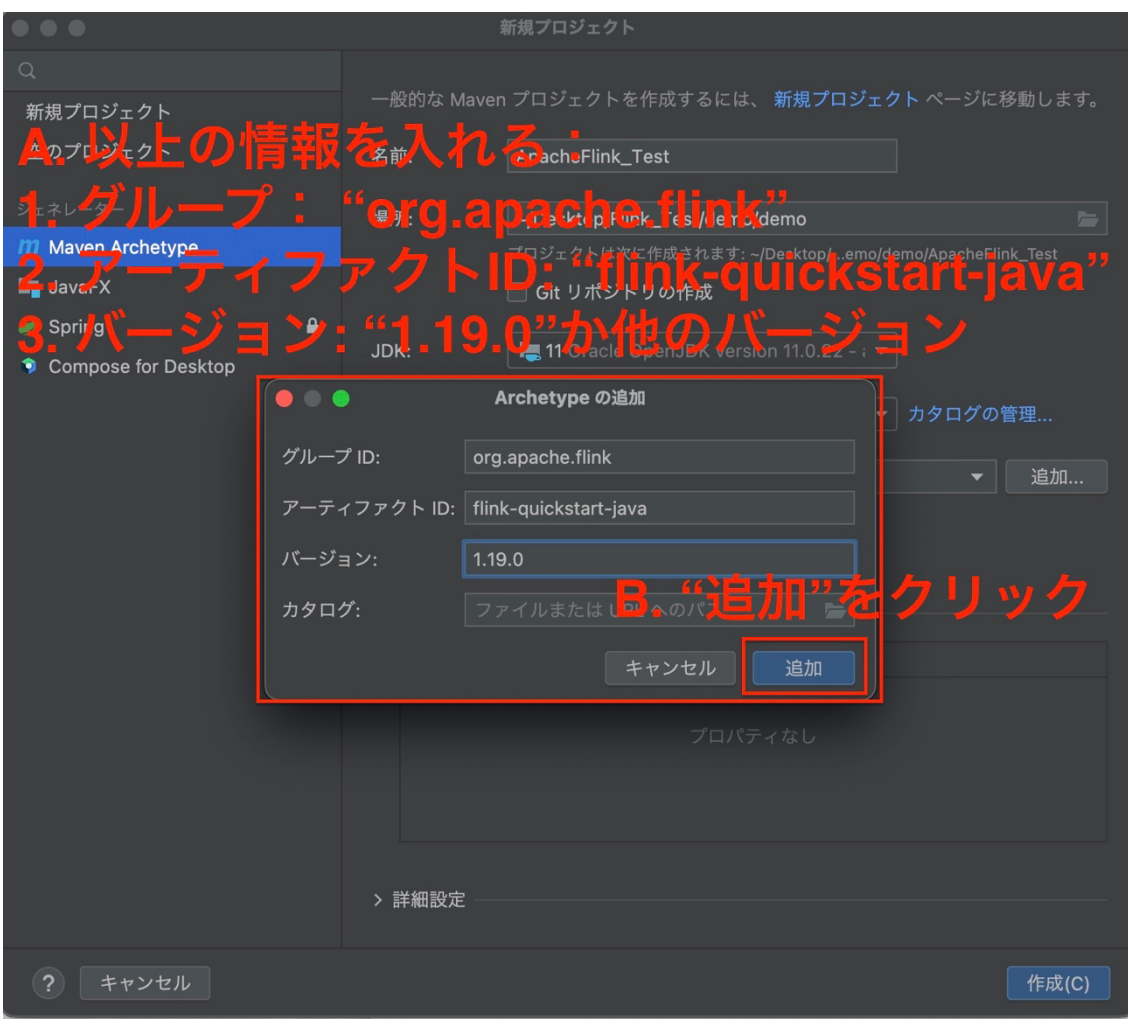

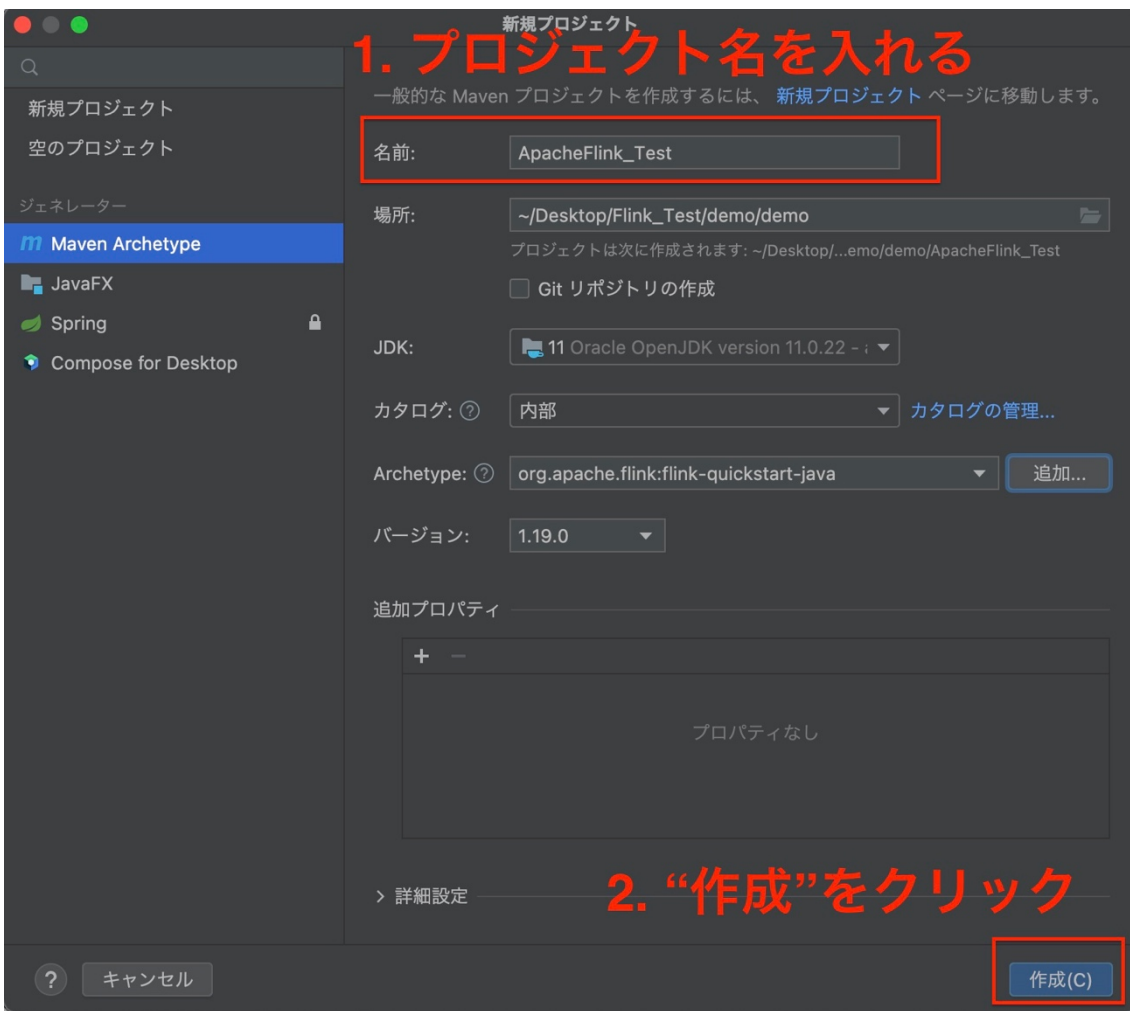

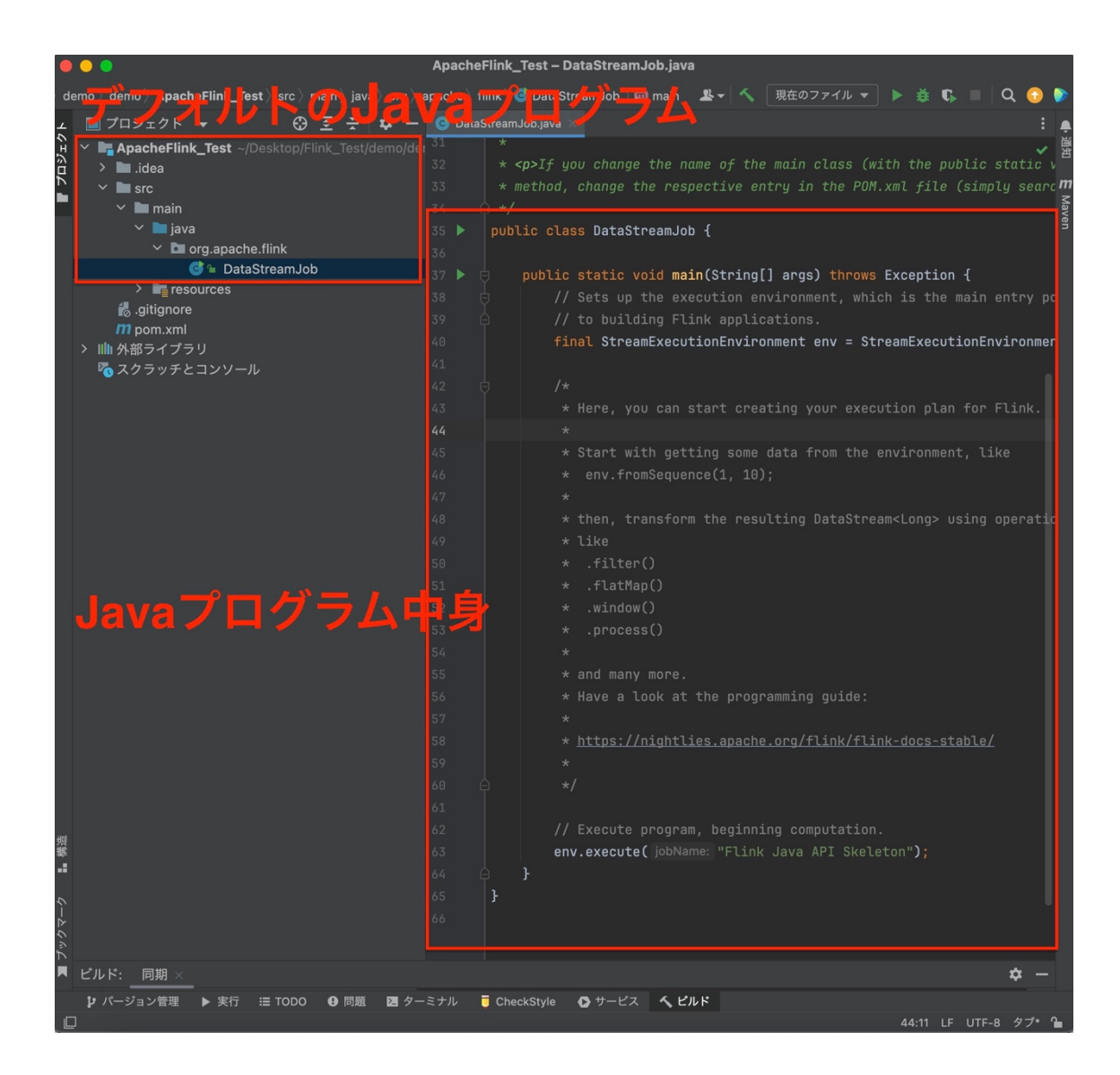

## 2. "pom.xml"を修正

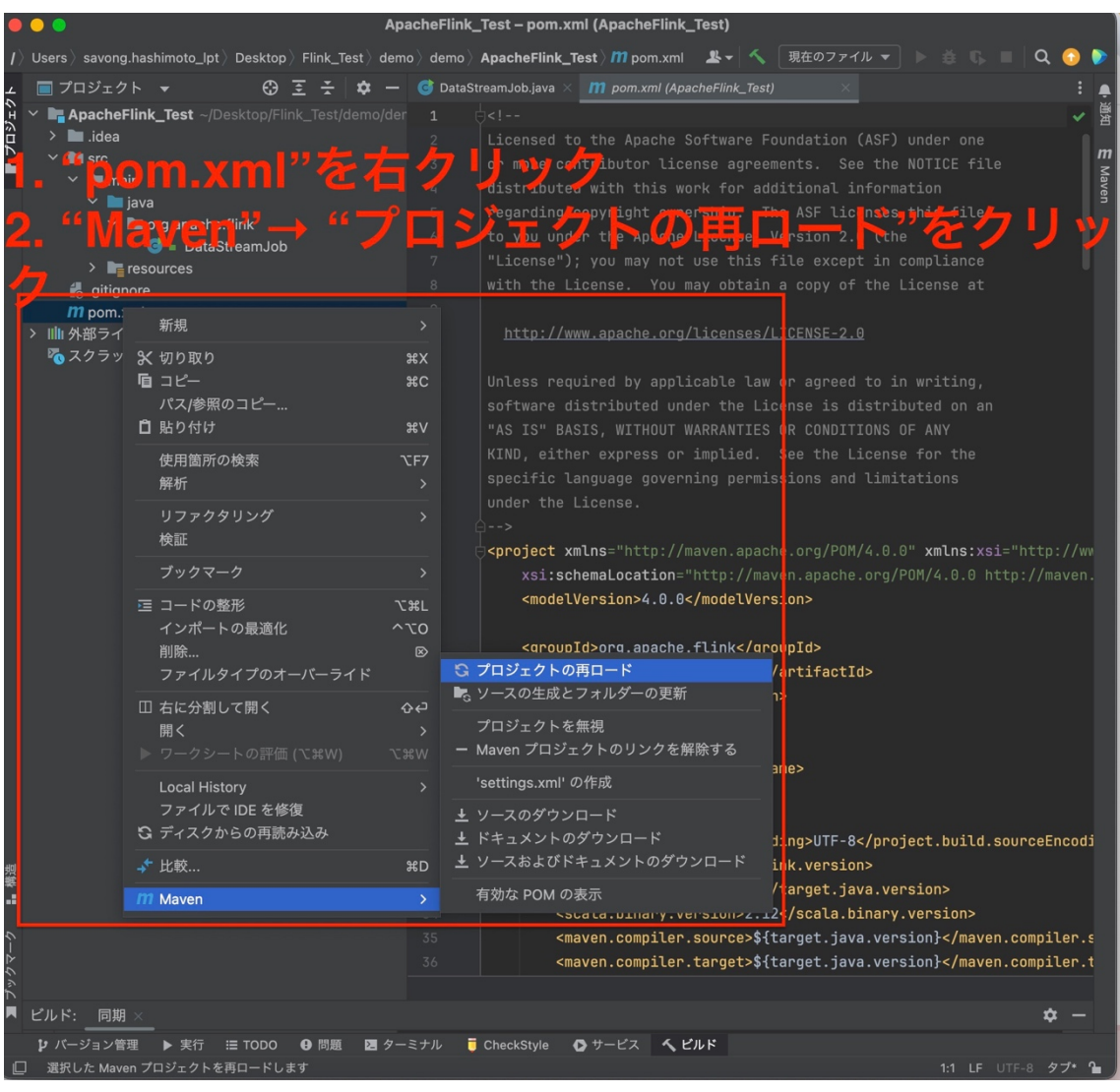

## 3. デフォルトの Java プログ ラムを確認

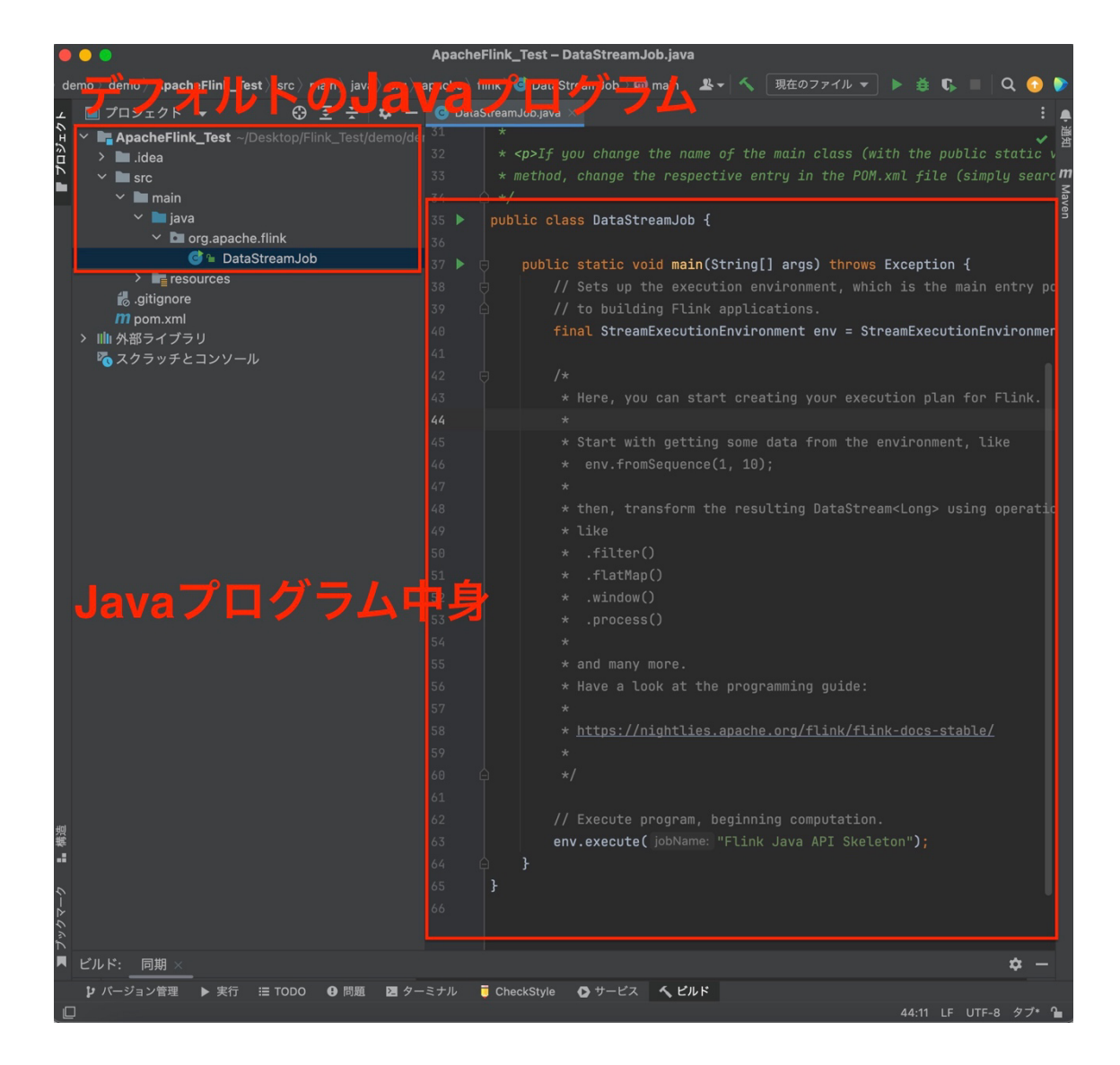

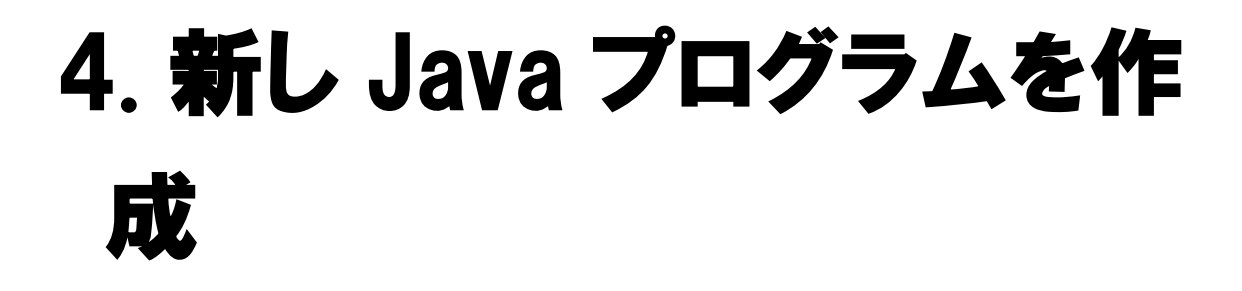

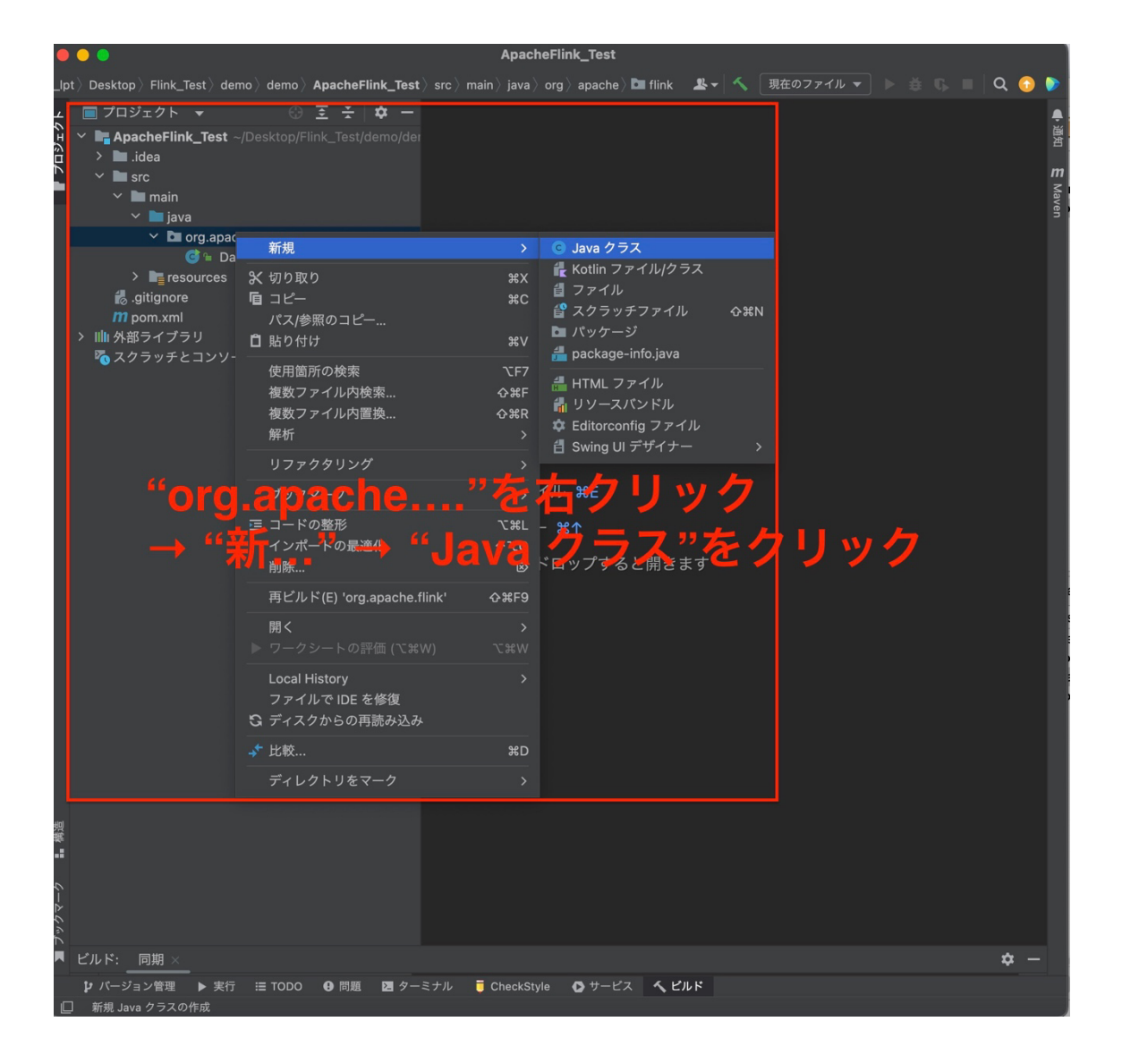